# **ENVIRONMENTAL PRODUCT DECLARATION DAPHabitat System**

**www.daphabitat.pt**

[according to ISO 14025, EN 15804:2012+A1:2013 and EN 15942]

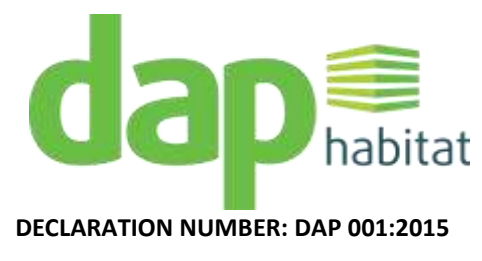

## **Insulation Cork Board (ICB)/ Thermal Insulation**

**ISSUE DATE: 02/06/2015 VALID UNTIL: 01/06/2020**

## **SOFALCA - SOC. CENTRAL DE PRODUTOS DE CORTIÇA, LDA.**

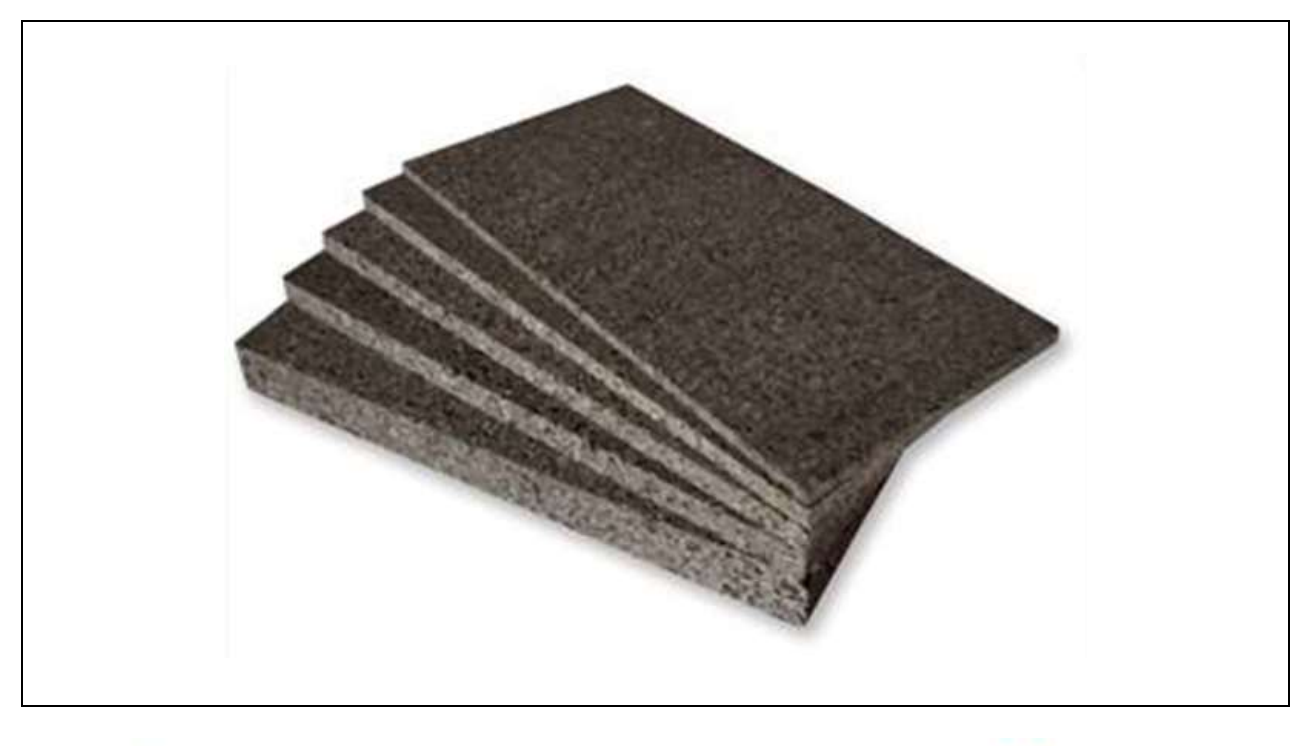

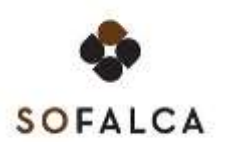

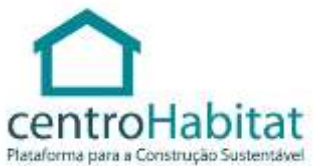

**VERSION 1.1. EDITION JULY 2015**

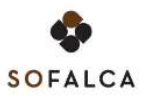

### Index

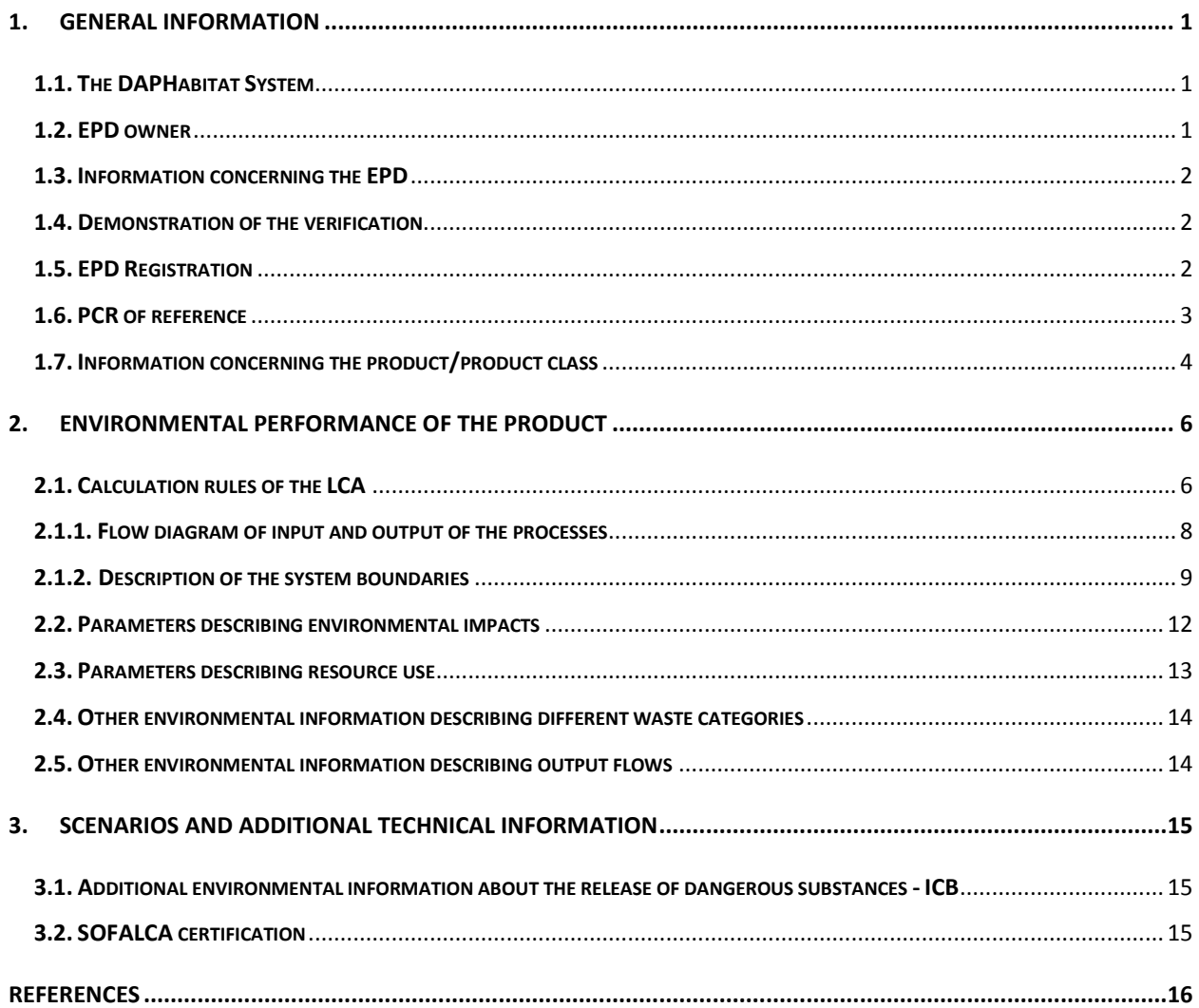

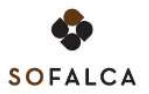

### <span id="page-4-0"></span>**1. GENERAL INFORMATION**

### <span id="page-4-1"></span>**1.1. The DAPHabitat System**

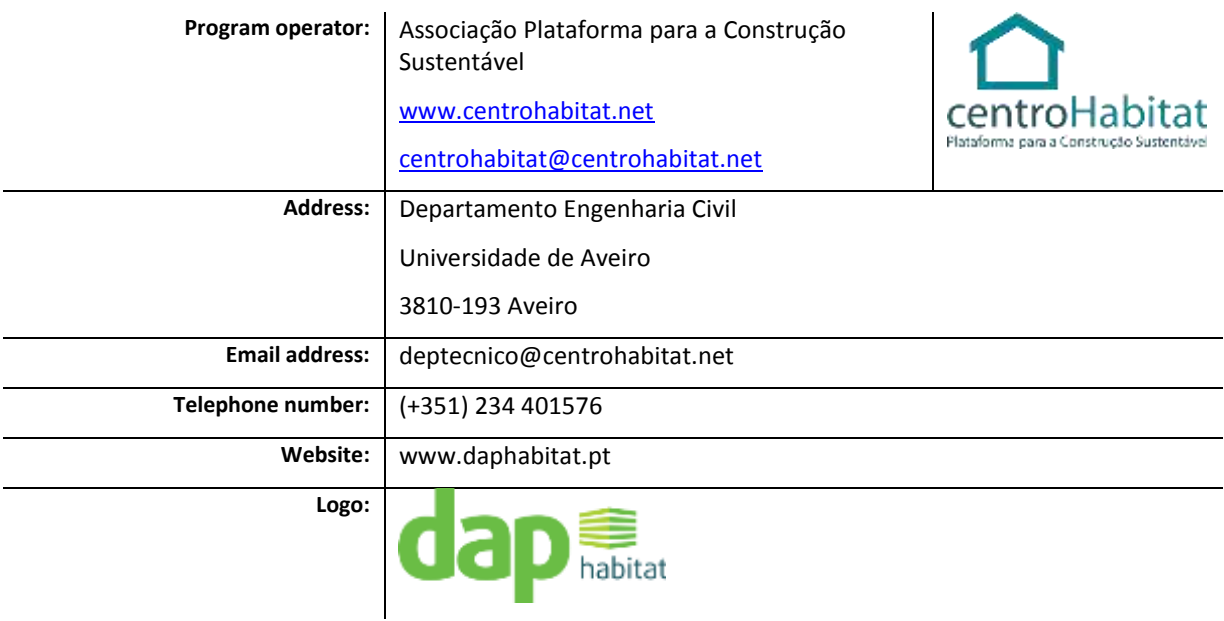

### <span id="page-4-2"></span>**1.2. EPD owner**

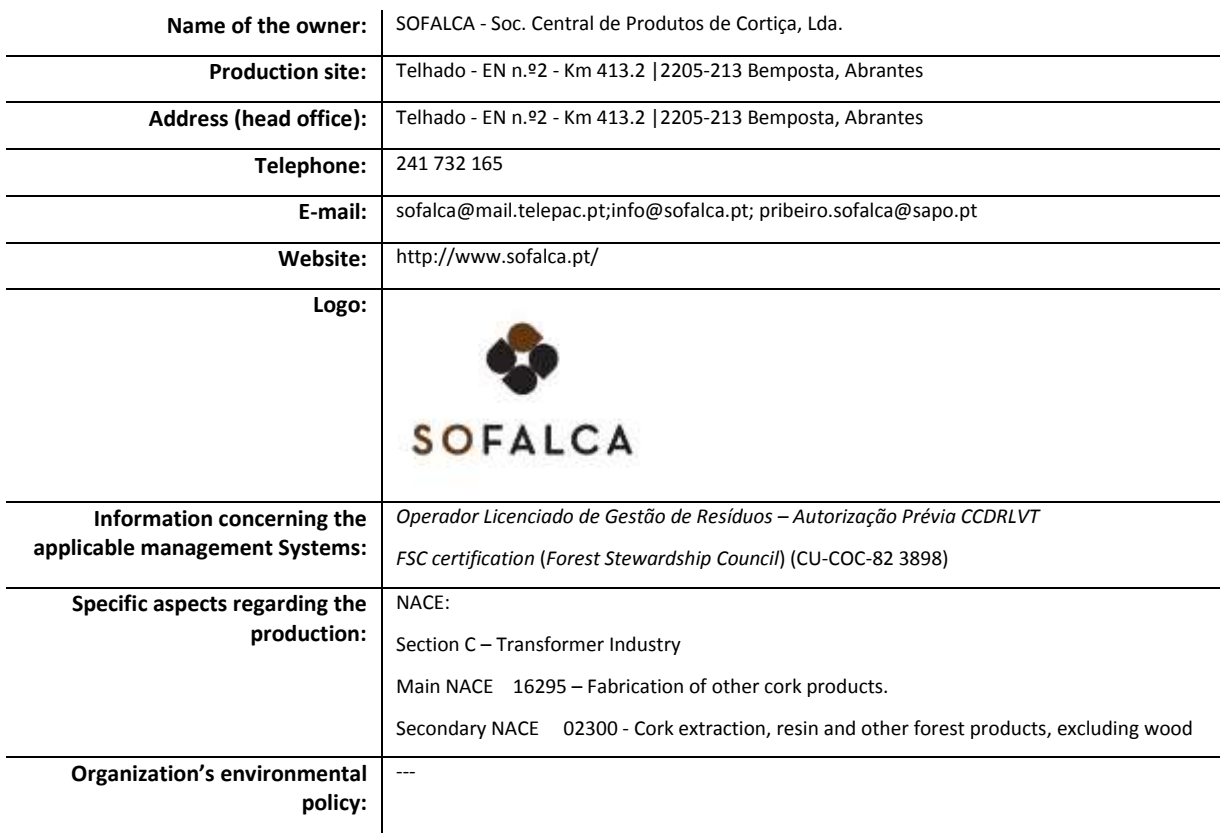

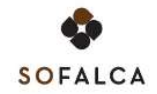

### <span id="page-5-0"></span>**1.3. Information concerning the EPD**

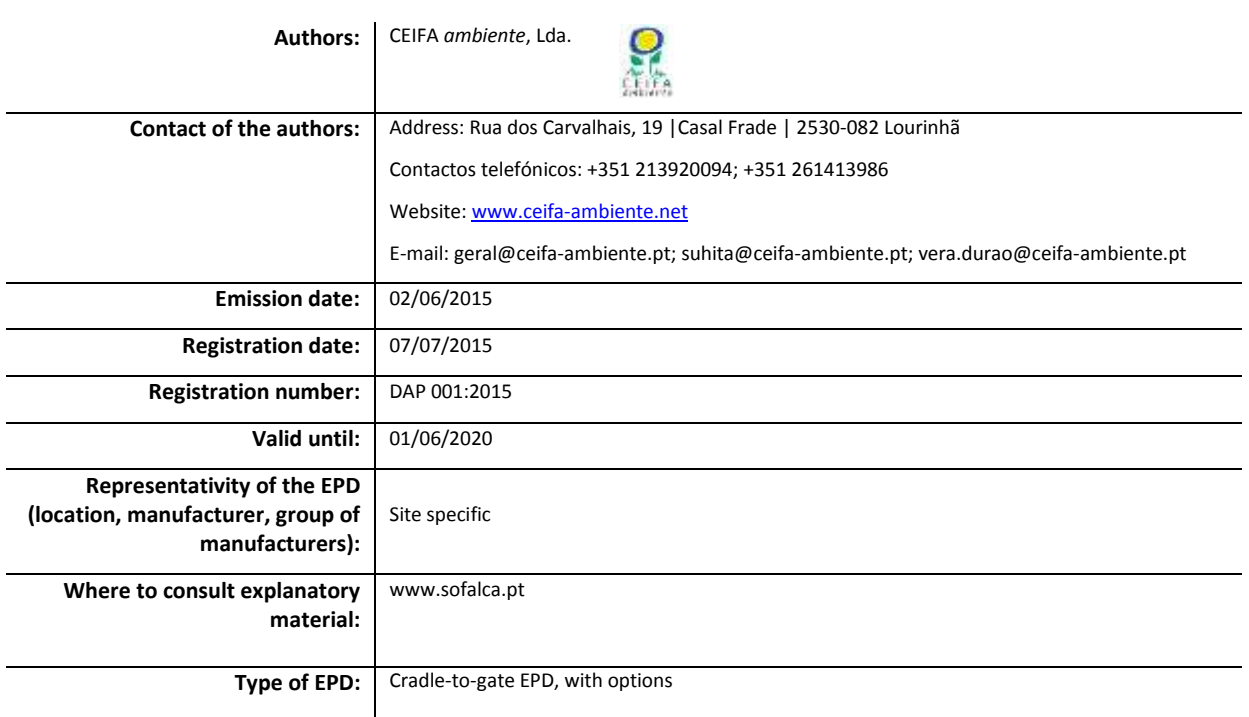

### <span id="page-5-1"></span>**1.4. Demonstration of the verification**

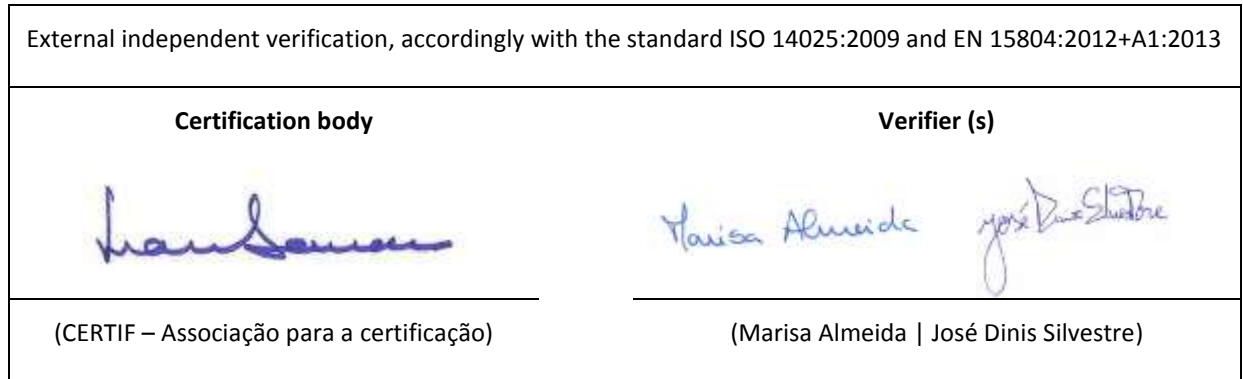

### <span id="page-5-2"></span>**1.5. EPD Registration**

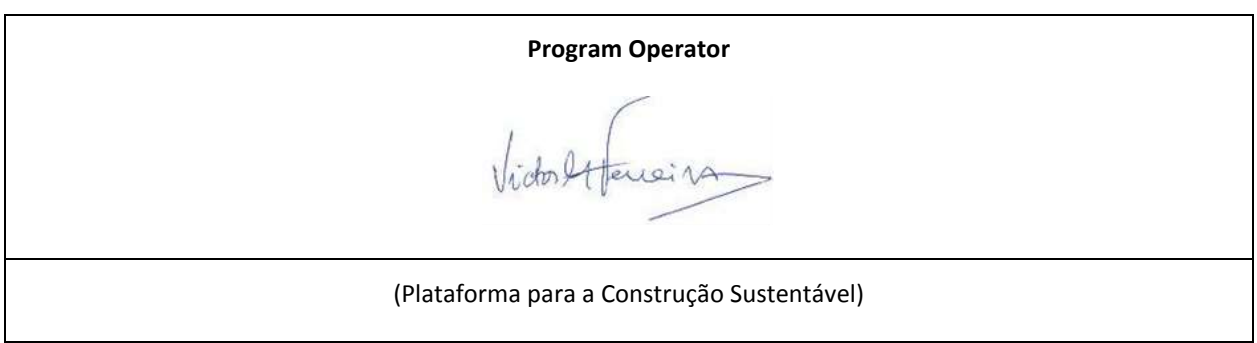

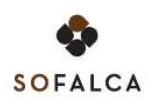

### <span id="page-6-0"></span>**1.6. PCR of reference**

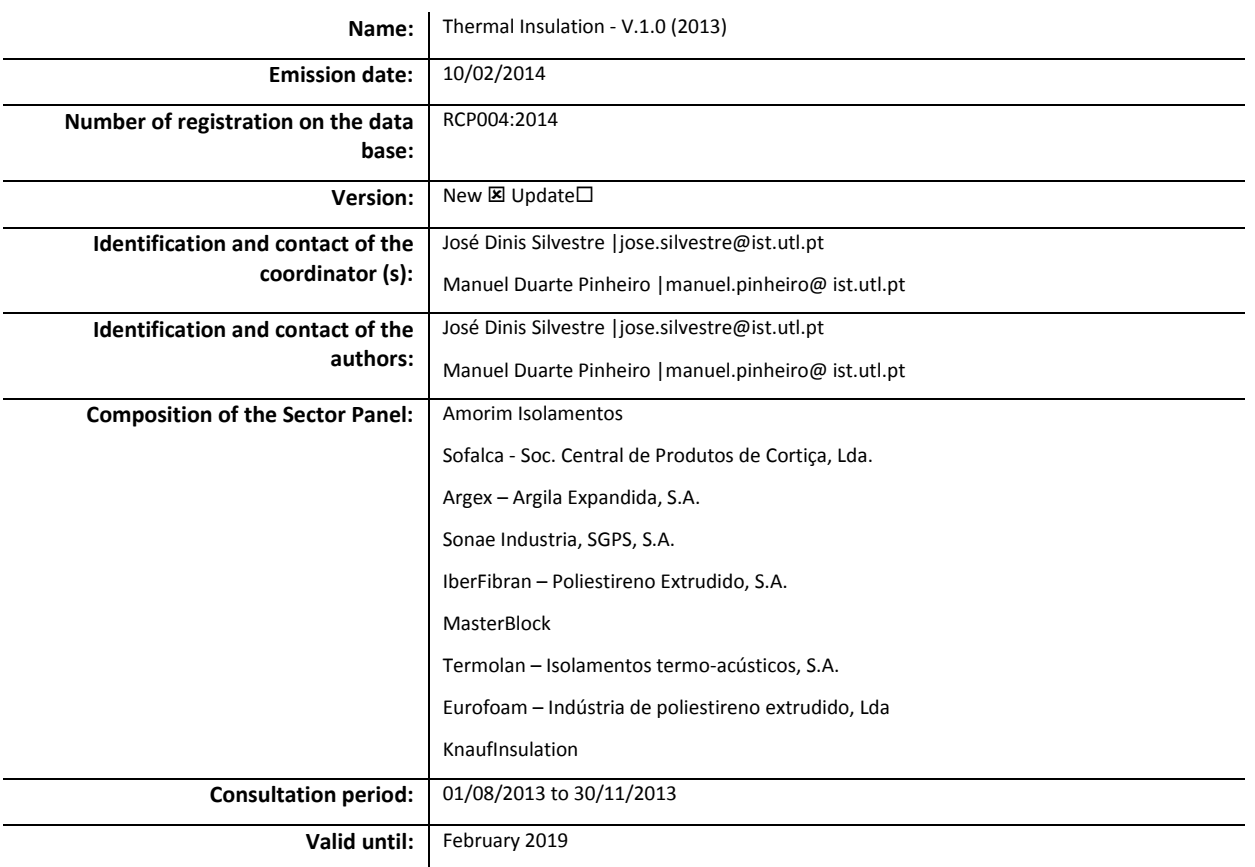

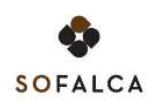

### <span id="page-7-0"></span>**1.7. Information concerning the product/product class**

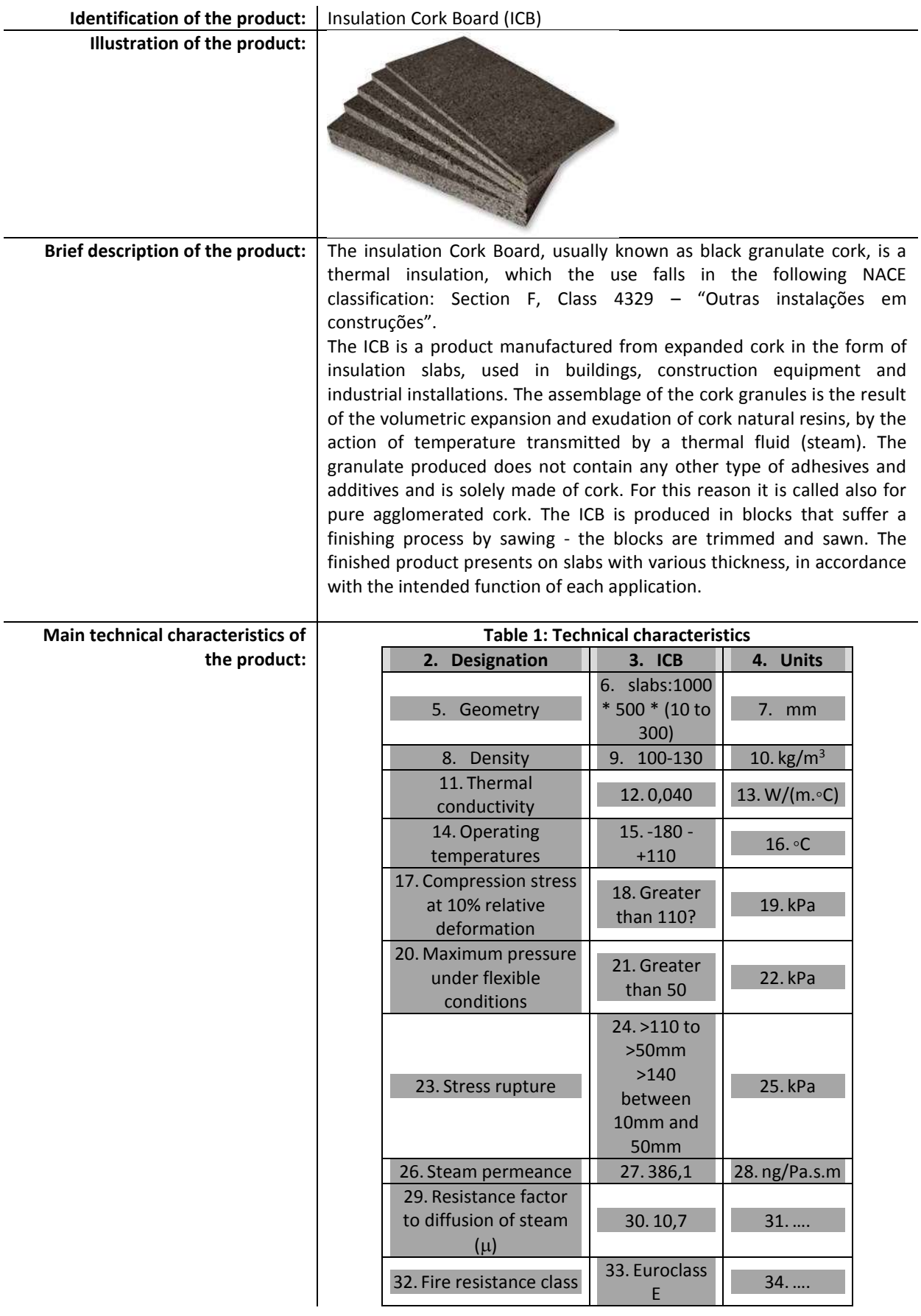

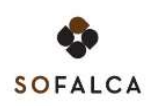

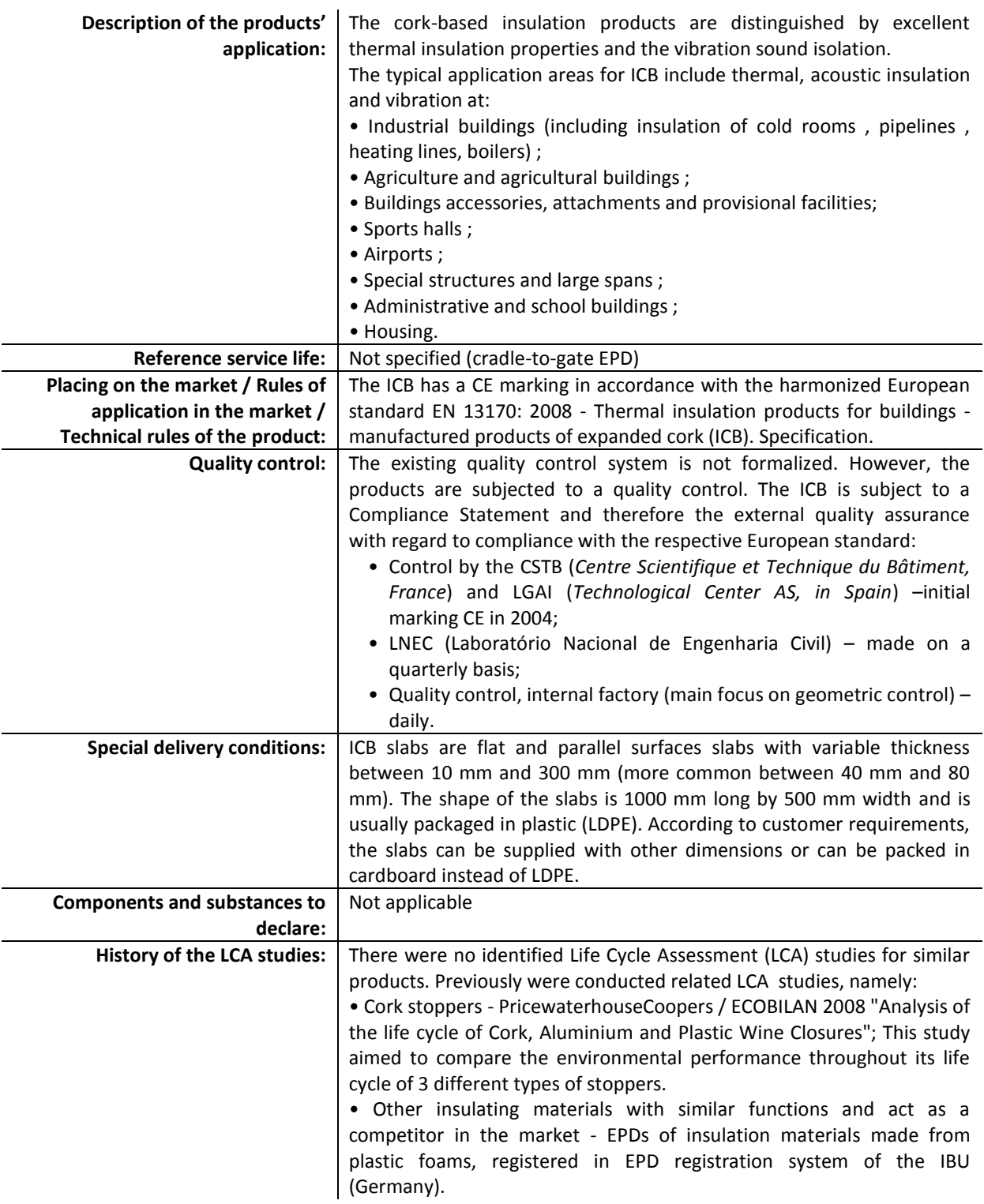

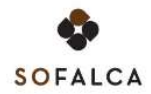

### <span id="page-9-0"></span>**35. ENVIRONMENTAL PERFORMANCE OF THE PRODUCT**

### <span id="page-9-1"></span>**2.1. Calculation rules of the LCA**

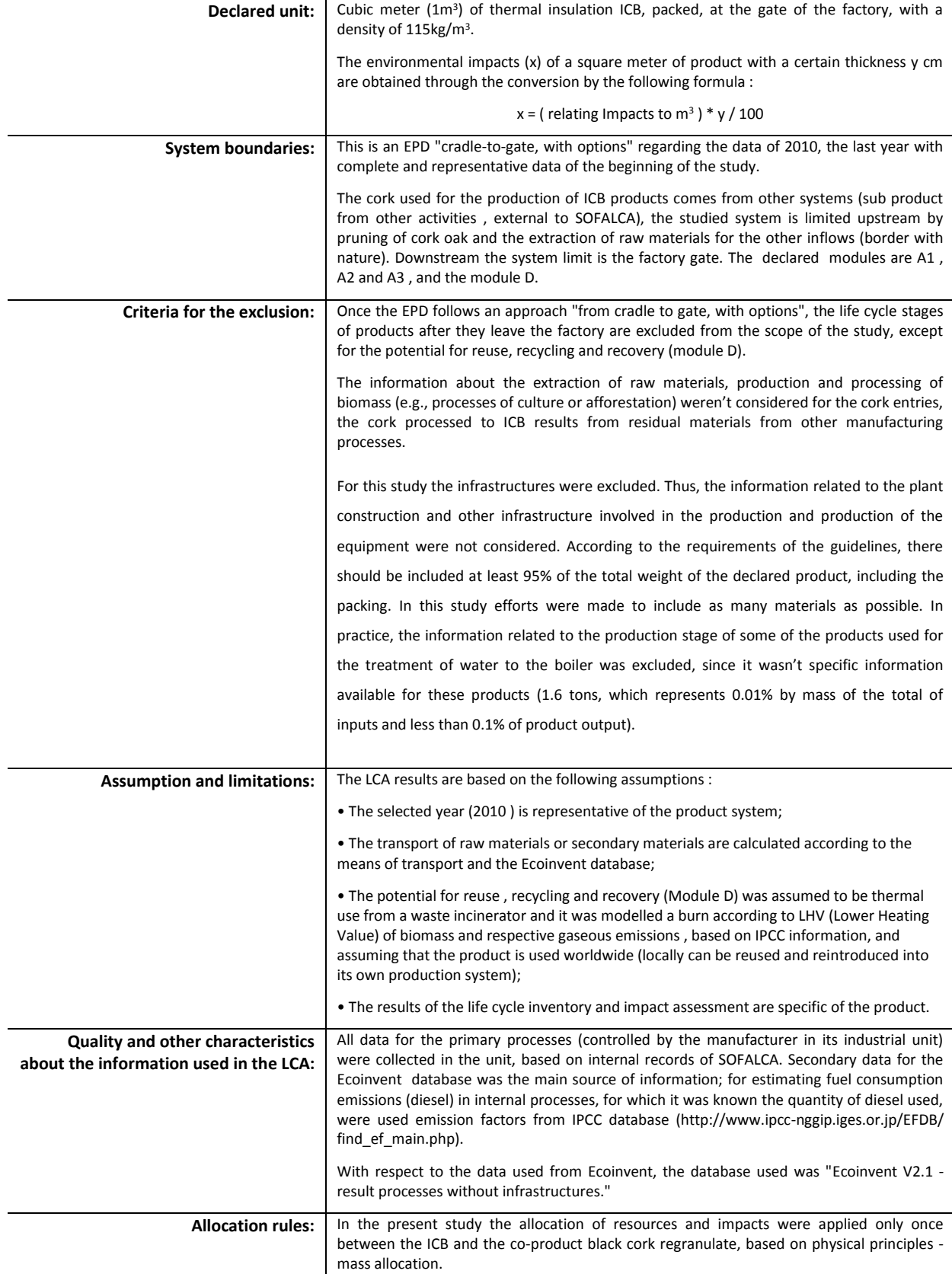

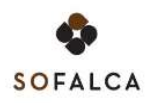

**Comparability of EPD for construction products:** The EPD of construction products and services may not be comparable if not produced in accordance with EN 15804 and EN 15942 and in accordance with the comparability with the conditions determined by ISO 14025. In this EPD were applied the referred standards and the rules of DAPHABITAT the registration system.

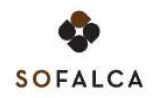

### <span id="page-11-0"></span>**2.1.1. Flow diagram of input and output of the processes**

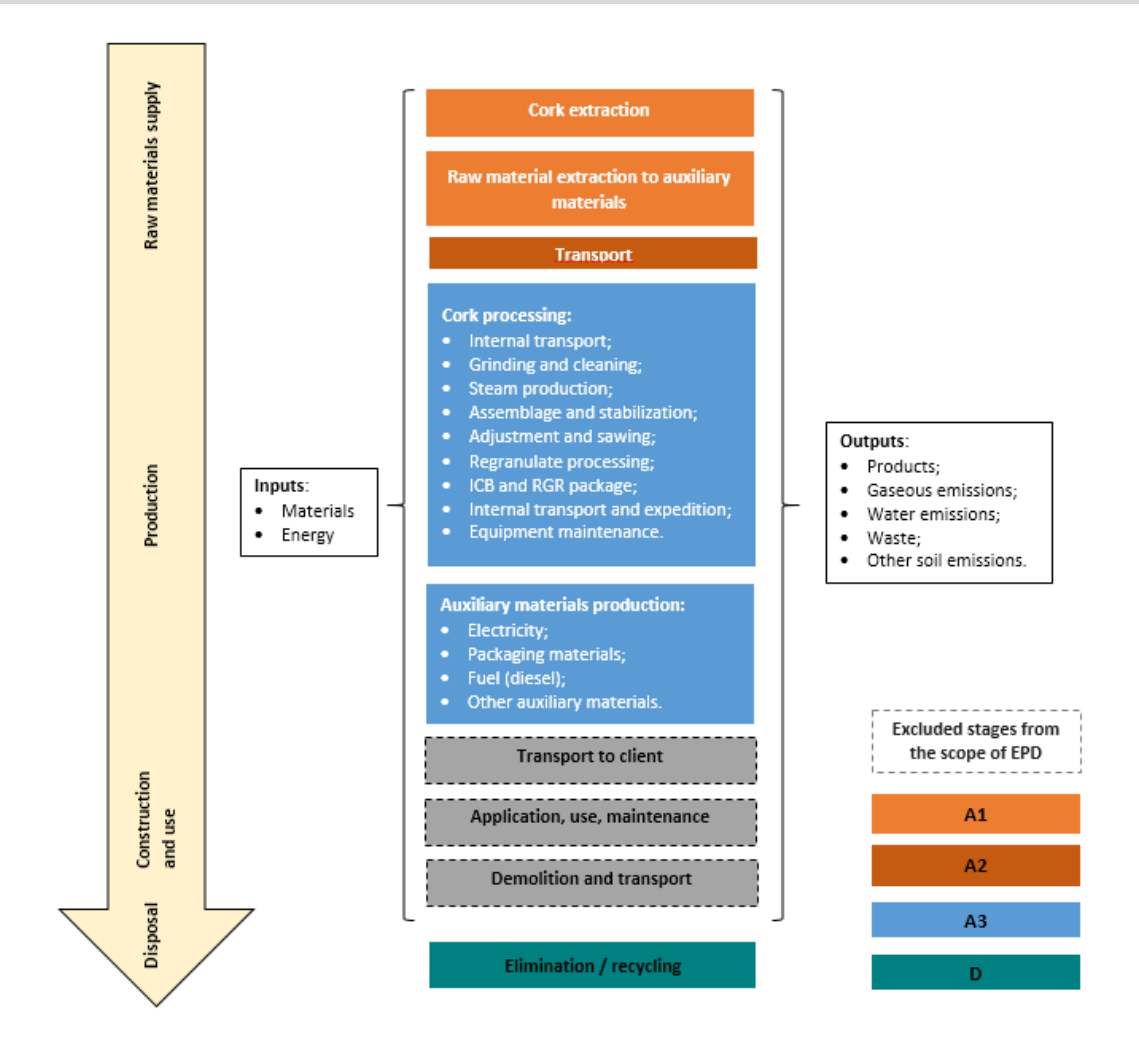

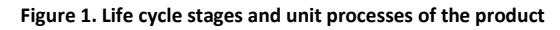

### <span id="page-12-0"></span>**2.1.2. Description of the system boundaries**

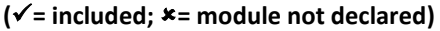

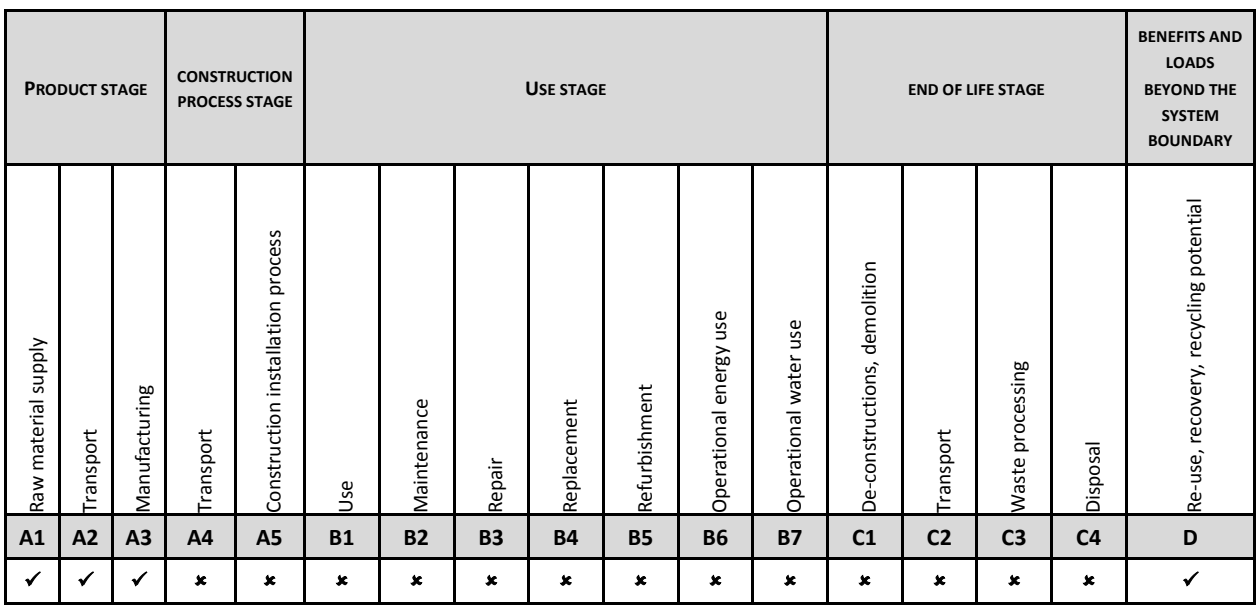

The following paragraphs describe the life cycle stages studied for the development of this EPD and the information sources used.

#### **Pruning of cork oaks**

For modelling this process was considered that the cork oaks are pruned with mechanic equipment (chainsaw). One sampling was made with the suppliers to gauge the equipment consumption and how to calculate the emissions based on emission factors available on IPCC guidelines agriculture gasoline equipment.

#### **Peel (Separation of the Cork from wood)**

For modelling this process was considered that the cork is separated from branches using a diesel stationary machine. A sampling was made with the suppliers to verify the equipment consumption and the emissions were calculated based on the emission factors available on IPCC for diesel stationary machine.

#### **Transportation of the Raw materials to the factory (suppliers)**

Raw materials (sub products from other product systems) are delivered by suppliers in the factory, from two means of transportation (modelling with information from Ecoinvent database).

By tractor, by small local producers of cork , coming from a maximum distance of 10 km;

毫 By truck with 16-32 tons, coming from producers with higher existing scale at an average distance of 30 km; the transportation process used was a lorry with a EURO 3 class (conservative assumption), ("transport, lorry 16-32t, EURO3").

#### **Diesel production**

The fuel used in various processes in the factory is diesel. The information of the diesel production comes from the Ecoinvent database ("diesel, at regional storage [RER]", which is the European average for the production of diesel and transport to the regional level storage).

#### **Production of packaging materials and transportation to SOFALCA**

For the production processes of packaging materials was used information from the Ecoinvent database. This information represents the materials at the gate of the factory, for the following materials:

- 谭 LDPE packaging film (Low Density Polyethylene), at the factory (LDPE packaging film, at plant [RER]);
- **The Second** European wood pallet (flat pallet EUR);
- 芒 Corrugated cardboard box factory (Packaging, corrugated board, mixed fibre, single wall, at plant).

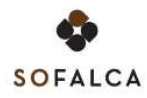

From this database was also used information regarding the transport from the factory to the packaging material to SOFALCA. The transport process used was again a lorry of EURO 3 class (conservative assumption), within the transport dimensions commonly used ("transport, lorry 16-32t, EURO 3").

#### **Waste management and licensed operator transportation**

For the waste management process (namely, metal, paper and plastic recycling) there wasn't information available on the database used. Therefore, was considered an alternative scenario that was the hypothesis of all waste is landfilled instead of recycled. Being the environmental impacts calculated with the same database for all landfilled materials, was selected from the Ecoinvent database the process of card package landfilled in a landfill (disposal, packaging cardboard 19.6 % water, to sanitary landfill).

From the same database was also used information for the transport from SOFALCA to the more distant expected operator (national steel mill). The transportation process used was again a lorry of class EURO 3 3 (conservative assumption), within the transport dimensions commonly used ("transport, lorry 16-32t, EURO 3").

#### **Medium voltage electricity, in the system**

For the production of electricity was used information from the Ecoinvent database specific to Portugal, for medium voltage of electricity (consumed at SOFALCA), in the system.

#### **Production of metallic elements used in the maintenance of the saws (grinding and sawing)**

The production of these metallic elements was modelled with information from Ecoinvent database for the steel production ("Chromium steel 18/8, at plant") and the process of product production ("Steel product manufacturing, average metal working").

The ICB production process at the SOFALCA plant has the following processes, which description is available after this list.

- 谭 Internal transport- 1
- Grinding and cleaning 谭
- 谭 Internal transport - 2
- 谭 Steam Production
- 寶 Internal transport - 3
- Autoclaves Bonding and stabilization 漂
- 漂 Internal transport – 4
- 谭 Rectification and Cutting
- 譯 Dedusting
- 谭 Packaging ICB
- 芒 Internal transport - 5 (expedition ICB)
- Maintenance of equipment (included in Rectification and sawdust) 严

#### **Internal transport – 1**

The cork is transported from the cork park (where the suppliers leave the cork) until the grinding. The transport is made with a small mechanical digger. The fuel consumption is registered by SOFALCA and the emissions are calculated with the emission factors available by the IPCC for diesel construction equipment (construction and industry equipment that works with diesel oil).

#### **Grinding and cleaning**

In this stage the cork (raw material) is up to the production process and runs a several crushers and screeners. This process consumes cork and electricity and produces:

- 疆 Granulate cork which follows the production process,
- party. Biomass that is burned during the production process,
- 严 Land / sands that are deposited on surrounding soils.

All data is specific of SOFALCA. All inputs and outputs are allocated just to the main flow, of granulate, since the biomass impacts are only counted when it is burned (gaseous emissions). The energy consumption is calculated according to the installed power and the usage time of each equipment. The same is applied to all processes that consume electricity.

#### **Internal transport – 2**

The sand transport for deposition on the ground is made with a tractor. The fuel consumption is registered by SOFALCA and the emissions are calculated with the emission factor from IPCC for diesel agriculture equipment (farm equipment that works with diesel oil).

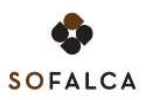

#### **Steam Production**

For the bonding of cork granules, steam is necessary. This is produced in a boiler with double heating. The furnace is fed with biomass registered internally ("dark dust" produced in the rectification and sawing stage and "cork dust" produced in the grinding and cleaning stage). The emissions are monitored in a biannual base by an independent lab. The ash, other of the outputs of the furnace, are also weight and registered internally by SOFALCA, and are these the information sources.

#### **Internal transport – 3**

Similar to the "Internal Transport 2" but for the transport of the ash from the furnace.

#### **Autoclaves - Bonding and stabilization**

The autoclaves are fed with cork granules from the previous stages. Steam is injected about 380◦C. When the autoclave is open, the outputs are agglomerate cork blocks and gaseous emissions. These emissions are monitored similar to the ones from the boiler. The blocks are sawed in two and cooled with a water bath (autoclave recirculation). Later they are manually positioned in an outhouse to cool and stabilized for at least 15 days.

The inputs of this process are cork granulates, steam and electricity. The outputs are dry and stabilized blocks, cooling water and gaseous emissions.

#### **Internal transport – 4**

After stabilization, the aggregated blocks are transported with a tractor for the sawing zone. The process is similar to that of transport 2 and 3.

#### **Rectification and Cutting**

In this stage, the blocks are rectified to have the measures of 1000 mm x 500 mm x 300 mm and are cut in slabs, according with the requirements of the respective client / order. In this process the inputs are the stabilized blocks and electricity. In the regular maintenance of the saws are used metallic parts (saws). The outputs are the ICB slabs, waste of granulates from rectification or damaged slabs and metallic elements (from saws replacement). The ICB is ready for packaging and will be transported again. The source of information are specific, collected at SOFALCA.

The allocation between the ICB and granulates pieces that will continue in the productive system is a mass allocation.

#### **Dedusting**

In this stage, the air from the rectification zone and sawing is filtered causing particles. This process was modelled according to the periodic monitoring made in 2011, once in 2010 the measures weren't performed (the frequency of monitoring is wider than the other points).

#### **Packaging ICB**

In this stage the ICB is packaged. The most of the ICB produced is packaged in PEBD with heat. According to the requirements of some clients, part of the ICB is packaged in corrugated boxes. To the expedition, the ICB is placed on wooden pallets (Euro-pallets) and secured with plastic straps (PP). The source of information are specific, collected at SOFALCA.

The inputs of this process are the materials of packaging, the product and electricity. The output is the packaged product.

#### **Internal transport – 5 (expedition ICB)**

The final step is the last transportation of packaged ICB to his expedition. This transportation is carried out with a tractor, similar to the above.

### <span id="page-15-0"></span>**2.2. Parameters describing environmental impacts**

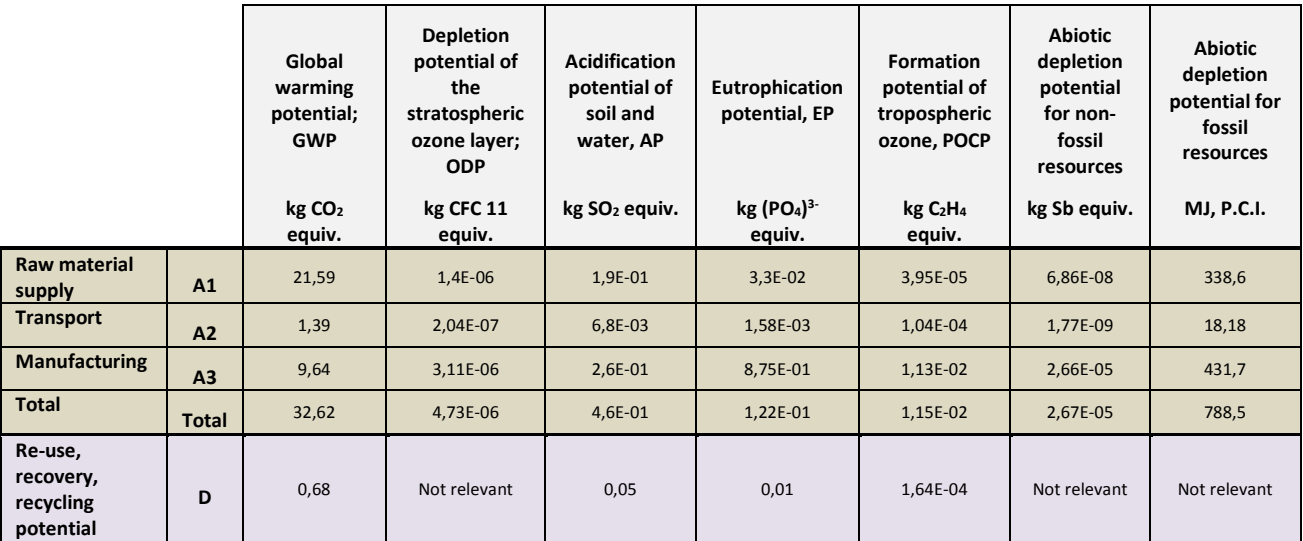

LEGEND:

Product stage

Benefits and loads beyond the system boundary

In the end of the reference service life of the building or equipment in which they are applied, the product can be reused, depending on the decommissioning conditions. Besides, the product can be recycled through the reintegration in their own production process.

For this EPD, given that the products are exported all over the world and its production is very localized, it was assumed that in the end-of-life the product is send to process of energy recovered, functioning as secondary fuels from renewable sources. Thus, beyond of system border, was simulated a simple burner, based on emission factors and lower calorific value from IPCC (for wood and wood waste / biomass).

### <span id="page-16-0"></span>**2.3. Parameters describing resource use**

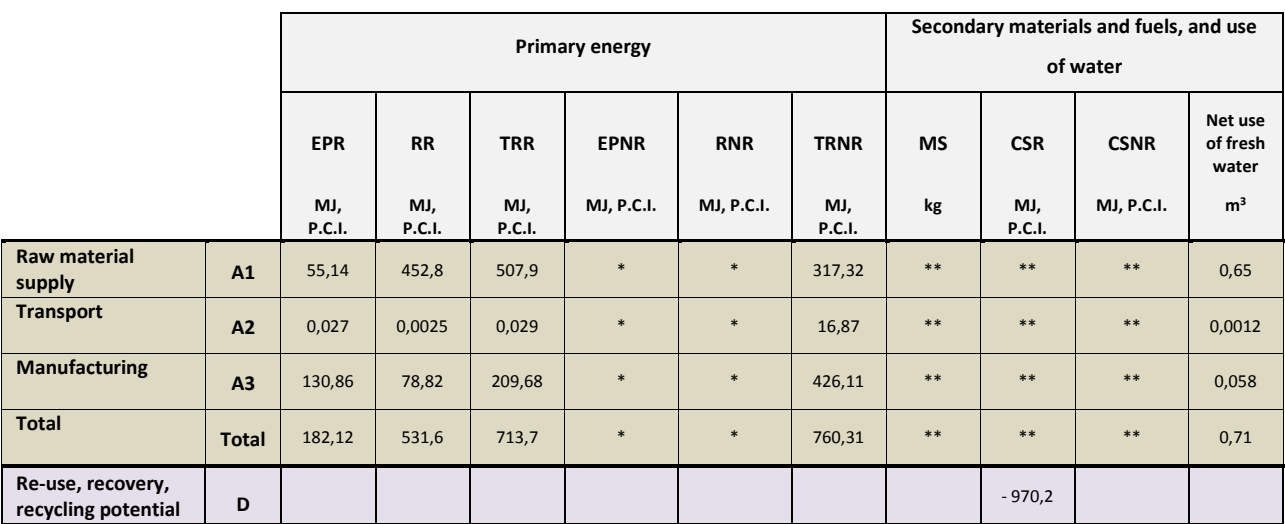

Values expressed by declared unit

\* It was not possible to disaggregate the non-renewable primary energy resources extracted from the use of energy or used as raw material.

\*\* Not apply to process in SOFALCA plant and the information was not available for upstream processes from the database used.

LEGEND:

Product stage

Benefits and loads beyond the system boundary

**EPR** = use of renewable primary energy excluding renewable primary energy resources used as raw materials;

**RR** = use of renewable primary energy resources used as raw materials; **TRR** = total use of renewable primary energy resources (EPR + RR);

**EPNR** = use of non-renewable primary energy excluding non-renewable primary energy resources used as raw materials;

**RNR** = use of non-renewable primary energy resources used as raw materials; **TRNR** = total use of non-renewable primary energy resources (EPRN + RNR);

**MS** = use of secondary material;

**CSR** = use of renewable secondary fuels;

**CSNR** = use of non-renewable secondary fuels.

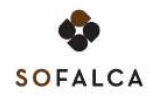

### <span id="page-17-0"></span>**2.4. Other environmental information describing different waste categories**

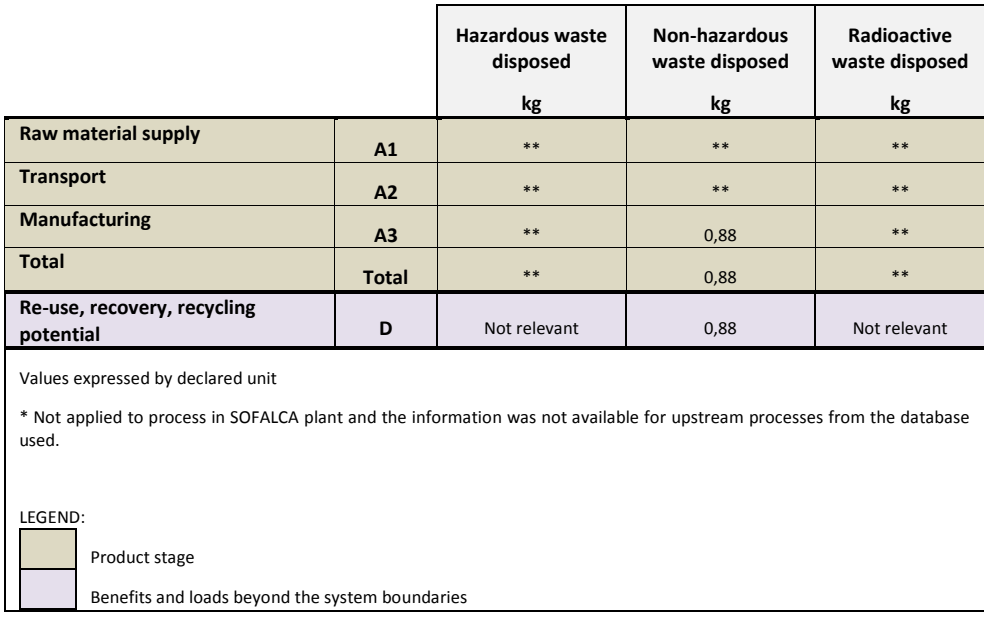

### <span id="page-17-1"></span>**2.5. Other environmental information describing output flows**

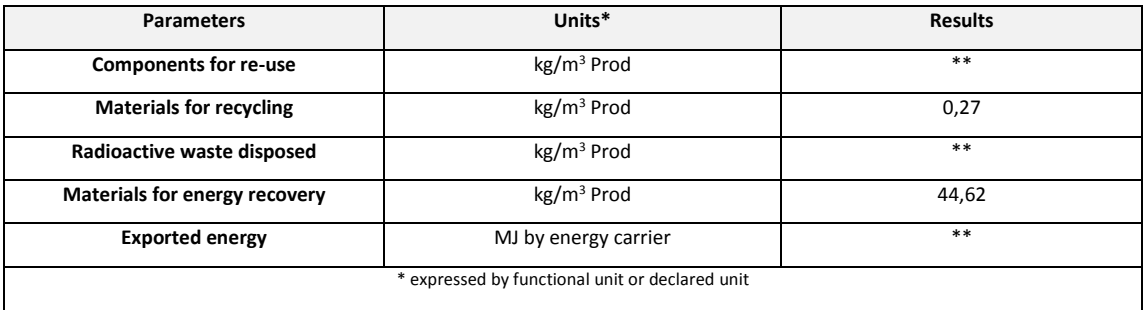

\*\* Not applied to process in SOFALCA plant and the information were not available for upstream processes from the database used.

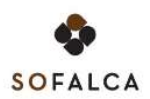

### **3. SCENARIOS AND ADDITIONAL TECHNICAL INFORMATION**

<span id="page-18-0"></span>According with the literature, the use of cork as raw cork allows the capture of CO<sub>2</sub> storage in the product (biogenic carbon).

### <span id="page-18-1"></span>**3.1. Additional environmental information about the release of dangerous substances - ICB**

Taking into account the full acceptance of the products in an international level, SOFALCA promotes the analysis of the ICB product emissions during the use stage, and the results are presented in the table below.

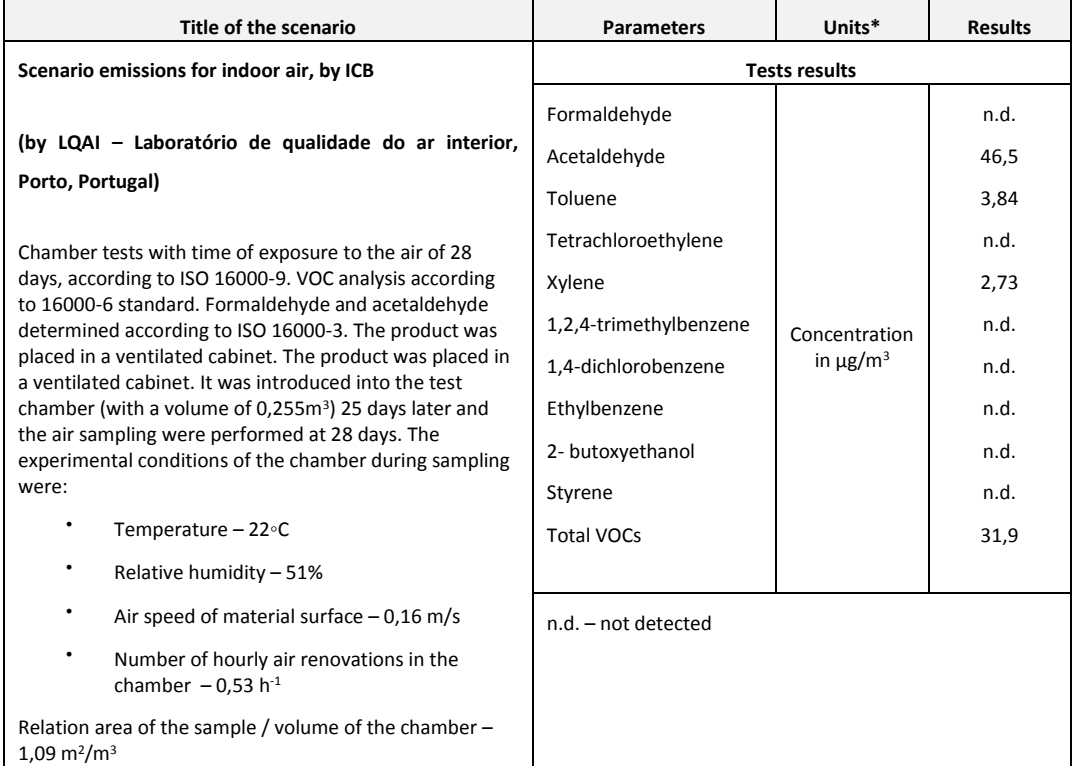

### <span id="page-18-2"></span>**3.2. SOFALCA certification**

Given that the raw material used comes from both byproducts of other industrial processes or forestry activity, as cork waste, SOFALCA is licensed as cork waste operator – with the authorization for management operation of waste by the Ministry of Environment – CCDRLVT and is valid until February 25<sup>th</sup>, 2015.

In addition, the company has FSC certification (Forest Stewardship Council).

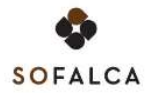

### <span id="page-19-0"></span>**REFERENCES**

- General Instructions of the DAPHabitat System, Version 1.0, Edition March 2013 (in www.daphabitat.pt);
- **DAPhabitat,** "*RCP – modelo base para produtos e serviços de construção. Sistema DAPHabitat***",** Versão 1.0, 2012 (e[m www.daphabitat.pt\)](http://www.daphabitat.pt/), consultado entre Agosto de 2012 e Março de 2013
- **Ecoinvent Centre 2007**, **ECOINVENT data v2.0**, Swiss Centre for Life Cycle Inventories, Dubendorf, 2007
- $\checkmark$  EN 15942:2011 Sustainability of construction works Environmental product declarations Communication format business-to-business.
- **ENVIRONDEC,** "*Módulo Básico de RCP para os Produtos de Madeira, Cortiça, Palha e Cestaria*", para a divisão 31 da *Central ProductClassification* – Divisão de Estatística das Nações Unidas, Suécia, 2010
- **EN 15804:2012+A1:2013** Sustainability of construction works. Environmental product declarations. Core rules for the product category of construction products
- **Gil L.,** "*A Cortiça como Material de Construção - Manual Técnico*, APCOR" Associação Portuguesa de Cortiça, 2006, disponível em <http://apcor.pt/userfiles/File/Caderno%20Tecnico%20F%20PT.pdf> e consultado entre Agosto de 2012 e Março de 2013
- $\checkmark$  **IPCC** http://www.ipcc-nggip.iges.or.jp/EFDB/find ef main.php, site consultado entre Agosto de 2012 e Março de 2013
- **IPCC,**[http://www.ipcc-nggip.iges.or.jp/public/2006gl/pdf/2\\_Volume2/V2\\_1\\_Ch1\\_Introduction.pdf,](http://www.ipcc-nggip.iges.or.jp/public/2006gl/pdf/2_Volume2/V2_1_Ch1_Introduction.pdf) site consultado entre Agosto de 2012 e Março de 2013
- **ISO 21930:2007** Sustentabilidade da Construção Declarações Ambientais de Produtos de Construção
- **ISO 14020:2000** Rótulos e declarações ambientais Princípios gerais (NP EN ISO 14020:2005)
- Mascarenhas, J., "*Sistemas de Construção VIII - estrutura de aço laminado e conformado a frio, Materiais básicos (5ª parte): o gesso, a cal aérea, o cimento e o aglomerado negro de cortiça*", Livros Horizonte, 2ª Edição, Janeiro de 2007, Lisboa
- Medeiros, Hermano; "*ABC – Aglomerado negro de cortiça, Bases e esquemas de aplicação na Construção civil"*, (pág. 10)
- **NP ISO 14021:1999** Rótulos e declarações ambientais Auto declarações ambientais (Rotulagem Ambiental Tipo II)
- **NP ISO 14024:1994** Rótulos e declarações ambientais Rotulagem Ambiental Tipo I Princípios e Procedimentos
- **NP ISO 14025:2009** Rótulos e Declarações Ambientais, Declarações Ambientais do Tipo III (DAP), Princípios e procedimentos;
- **NP ISO 14040:2006** Gestão ambiental Avaliação do ciclo de vida Princípios e enquadramento
- **NP ISO 14044:2006** Gestão ambiental Avaliação do ciclo de vida Requisitos e Linhas de Orientação
- **NP ISO 14050:2002** Gestão ambiental Termos e Definições
- **PricewaterhouseCoopers/ECOBILAN** (Eds.), "*Evaluation of the environmental impacts of Cork Stoppers versus Aluminium and Plastic Closures"*, CORTICEIRA AMORIM, SGPS, SA, 2008, Portugal, available at http://www.sustentabilidade.amorim.com/xms/files/INICIATIVAS/DOCUMENTACAO/2008 - LCA Final.pdf, consultado entre Agosto de 2012 e Março de 2013
- **Silvestre, J. e Pinheiro, M.;** "RCP 006 Isolamento Térmico V.1.0. (2014)", DAPhabitat, Fevereiro de 2014, Aveiro, Portugal